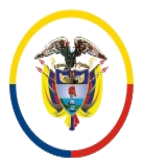

 Consejo Superior de la Judicatura SIGCMA Centro de Documentación Judicial -CENDOJ-

### FORMATOS SIGCMA

### **PROCEDIMIENTO**

**1. NOMBRE DEL PROCEDIMIENTO:** PROCEDIMIENTO PARA REPARTO A JUZGADOS DE CONOCIMIENTO, MUNICIPAL Y DE CIRCUITO.

## **2. PROCESO AL QUE PERTENECE:** ATENCIÓN AL USUARIO.

## **3. UBICACIÓN Y COBERTURA DEL PROCEDIMIENTO:**

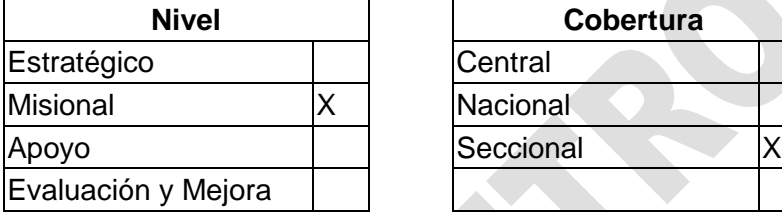

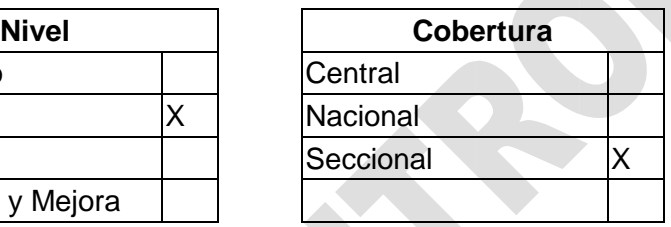

### **4. OBJETIVO DEL PROCEDIMIENTO**

Asignar por reparto, a los Juzgados Penales Municipales y de Circuito con Función de Conocimiento, los escritos de acusación, preclusiones y preacuerdos, recursos de queja y apelación, radicados por los fiscales y defensores, entregando la carpeta del proceso correspondiente al juzgado asignado.

#### **5. MARCO NORMATIVO**

- **Constitución Política de Colombia**.
- **Ley 599 de 2000**. Código Penal.
- **Ley 734 de 2002.** Código Único Disciplinario.
- **Ley 906 de 2004**. Código de Procedimiento Penal1273 de 2009.
- **Ley 1273 de 2009.** Por medio de la cual se modifica el Código Penal, se crea un nuevo bien jurídico tutelado – denominado "de la protección de la información y de los datos" y se preservan integralmente los sistemas que utilicen las tecnologías de la información y las comunicaciones, entre otras disposiciones.
- **Ley 1395 de 2010.** Por la cual se adoptan medidas en materia de descongestión judicial.
- **Ley 1755 de 2015.** Por el cual se regula el Derecho Fundamental de Petición y se sustituye un título el Código de Procedimiento Administrativo y de lo Contencioso Administrativo.
- **Ley 270 de 2016.** Estatutaria de la Administración de Justicia.
- **Ley 1826 de 2017.** Por medio del cual se establece un procedimiento penal abreviado y se regula la figura del acusador privado.
- **Decreto Legislativo 806 de 2020.** Por el cual se adoptan medidas para implementar las tecnologías de la información y las comunicaciones en las

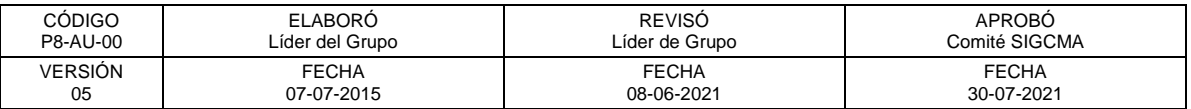

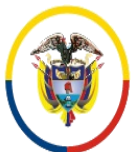

República de Colombia

#### FORMATOS SIGCMA

actuaciones judiciales, agilizar los procesos judiciales y flexibilizar la atención a los usuarios del servicio de justicia, en el marco del Estado de Emergencia Económica, Social y Ecológica.

- **Acuerdo 3329 de 2006.** Por el cual se reglamenta el reparto de los procedimientos penales en los Juzgados Penales del Circuito con conocimiento de las causas de la Ley 906 de 2004.
- **Acuerdo 2779 de 2004.** Por el cual se crea el Centro de Servicios Judiciales para los Juzgados Penales de Bogotá, con ocasión de la implementación del nuevo Sistema Penal Acusatorio.
- **Acuerdo PCSJA17-10784.** Por el cual se establecen las políticas generales de gestión documental y archivo para la Rama Judicial y se dictan reglas para asegurar su implementación.
- **Acuerdo PCSJA20-11567.** Se establecen condiciones para el trabajo de la Rama Judicial, se establecen parámetros para el ingreso y la permanencia en las sedes de la Rama Judicial bajo determinadas condiciones de bioseguridad, y se dictan condiciones para el trabajo virtual, uso de medios tecnológicos en las actuaciones judiciales, sesiones no presenciales, atención al usuario por medios electrónicos, cuentas institucionales de correo electrónico, se ordena elaborar un protocolo estándar con las reglas, requerimientos, herramientas y responsabilidades para asegurar la descarga, almacenamiento, conformación, integridad, archivo, acceso, consulta y disponibilidad del expediente, teniendo la diversidad de los tipos de soporte documental, en el marco de las políticas de gestión documental su verificación y seguimiento. Protocolo para la gestión de documentos electrónicos, digitalización y conformación del expediente judicial.
- **Resolución 001 de abril 01 de 2014.** Coordinación Centro de Servicios Judiciales SPA Bogotá.
- **Resolución 08 de 2014.** Coordinación Centro de Servicios Judiciales SPA Bogotá.
- **Circular 035 de septiembre 15 de 2005.** Coordinación Centro de Servicios Judiciales SPA Bogotá.

 $\checkmark$ 

## **Normas SIGCMA**

- **Norma Técnica Colombiana NTC ISO 9001:2015**. Sistemas de Gestión de la Calidad. Requisitos.
- **Norma Técnica Colombiana NTC ISO 14001:2015.** Sistemas de Gestión Ambiental. Requisitos con orientación para su uso.
- **Norma Técnica Colombiana NTC 6256:2021.** Poder Judicial. Sistema Integrado de Gestión. Requisitos.
- **Guía Técnica Colombiana GTC 286:2021.** Poder Judicial. Sistema Integrado de Gestión. Directrices para la Implementación de la NTC 6256.

#### **6. ALCANCE DEL PROCEDIMIENTO**

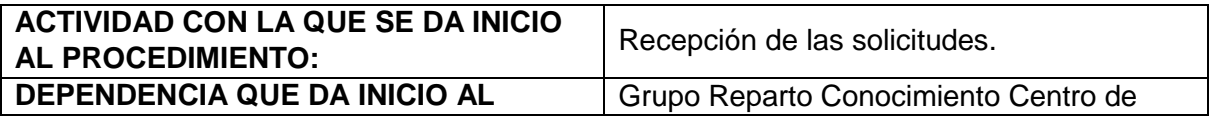

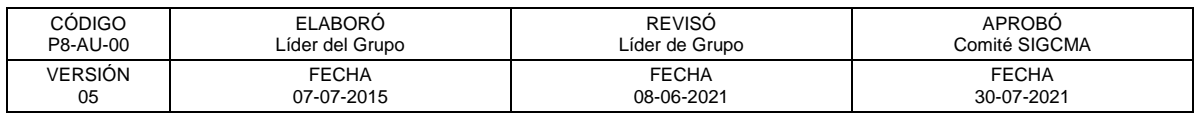

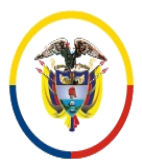

### FORMATOS SIGCMA

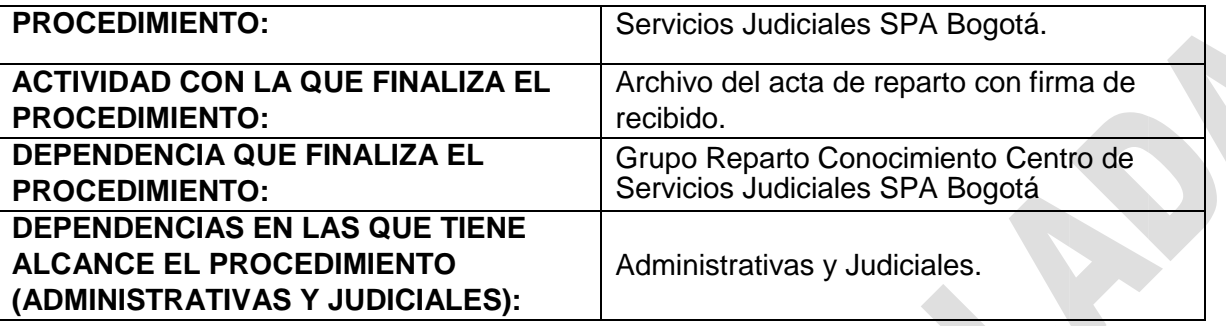

### **7. LÍDER DEL PROCEDIMIENTO**

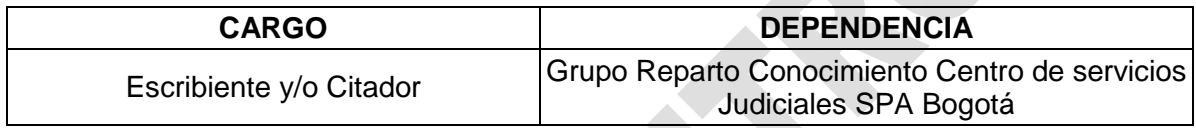

#### **8. RESPONSABLES DEL PROCEDIMIENTO**

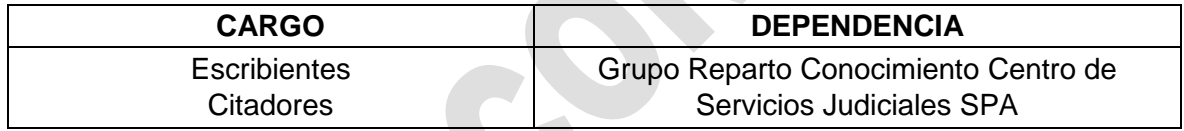

# **9. PROVEEDORES E INSUMOS**

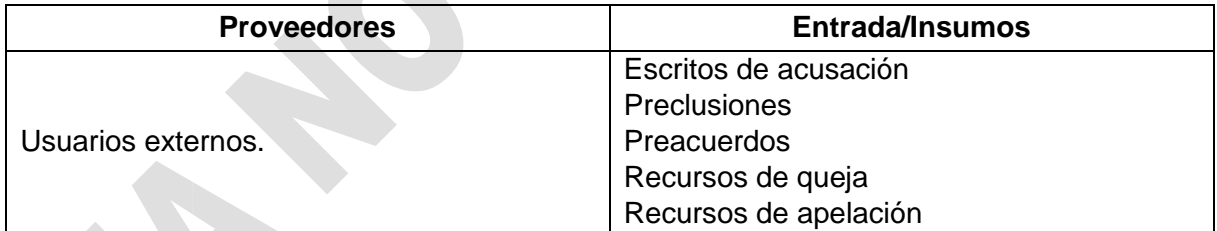

## **10. CONTROLES DEL PROCEDIMIENTO:**

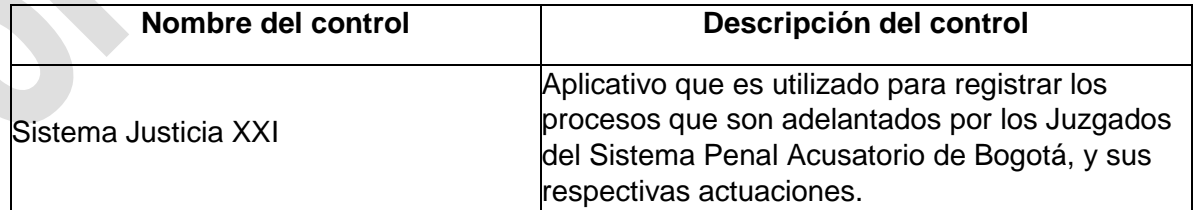

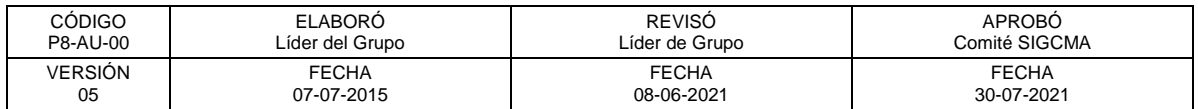

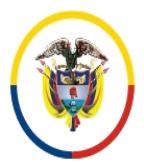

## FORMATOS SIGCMA

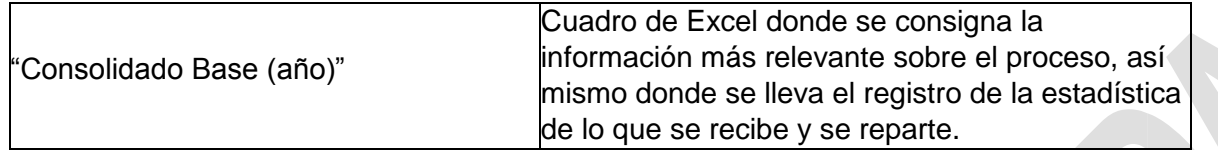

## **11. DESCRIPCIÓN DEL PROCEDIMIENTO (PHVA)**

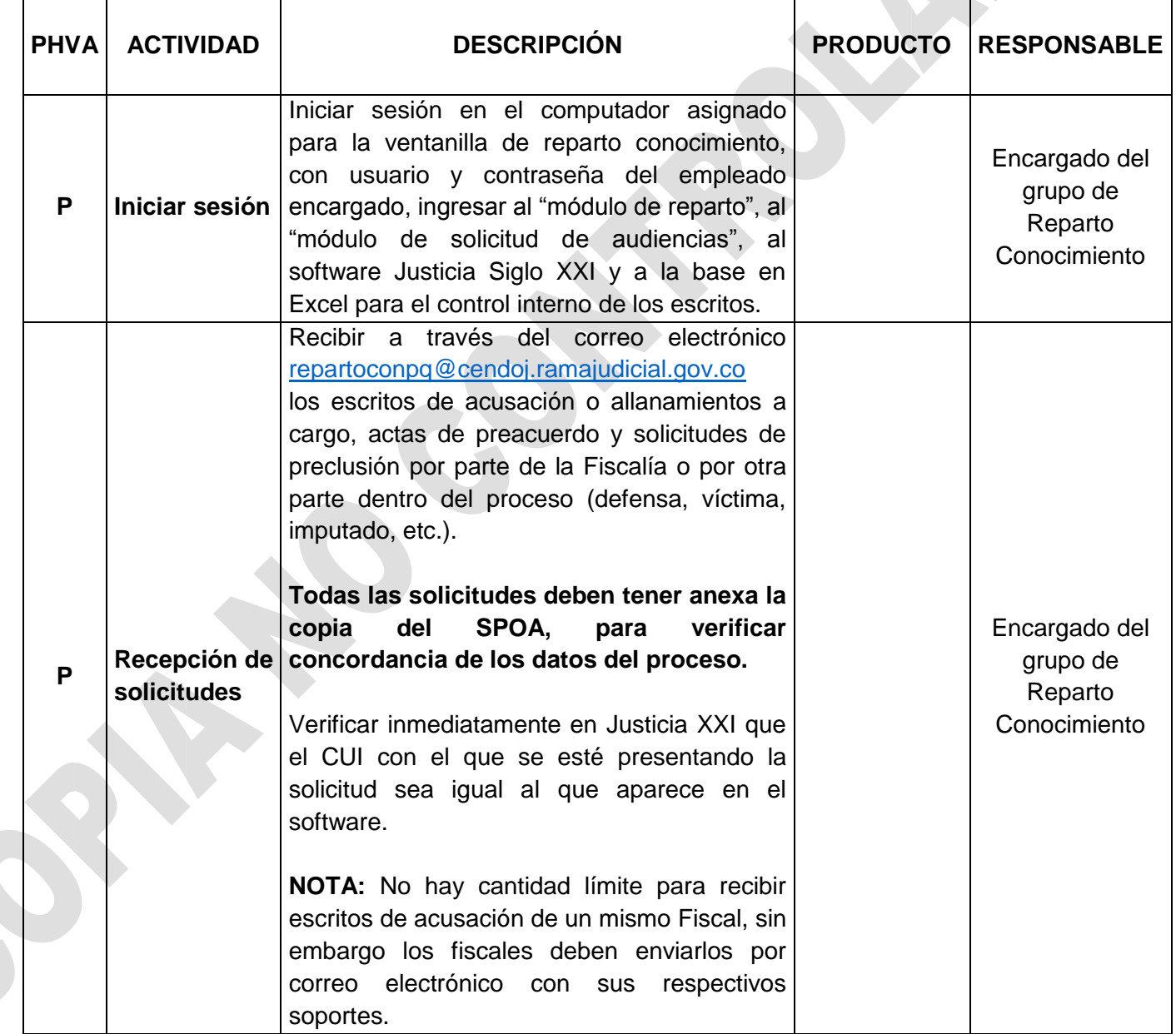

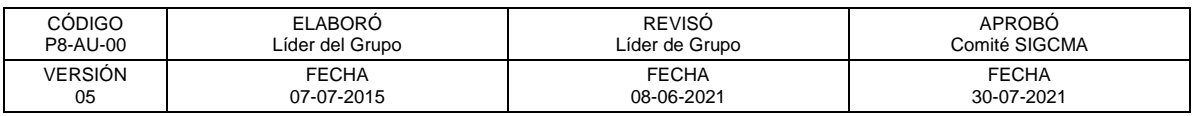

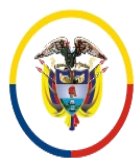

República de Colombia

 Consejo Superior de la Judicatura SIGCMA Centro de Documentación Judicial -CENDOJ-

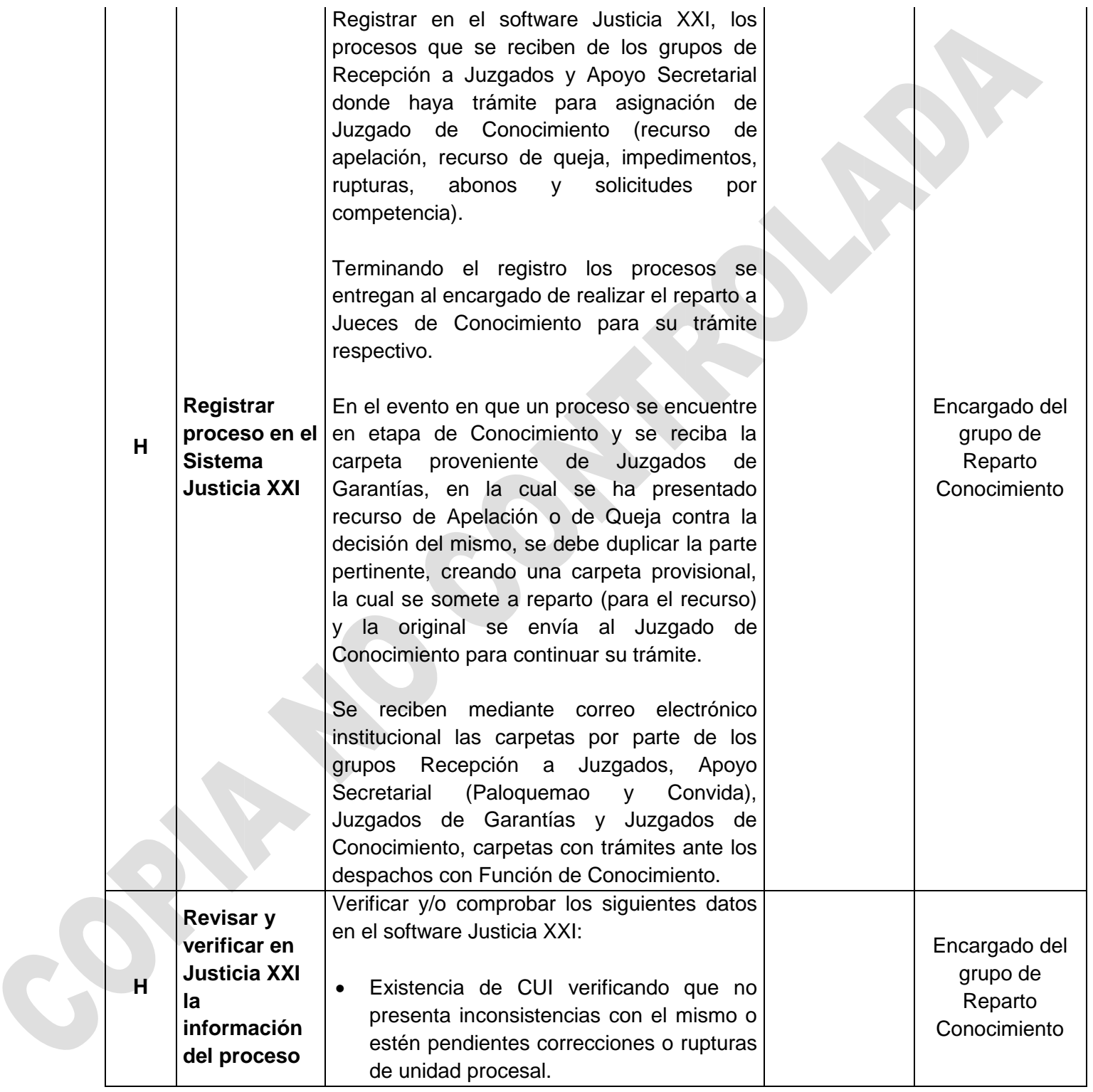

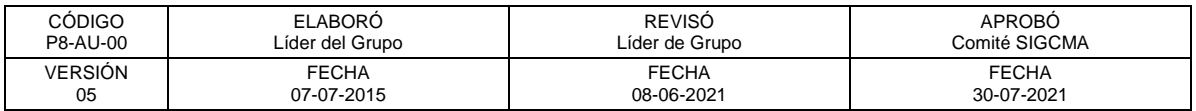

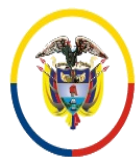

 Consejo Superior de la Judicatura SIGCMA Centro de Documentación Judicial -CENDOJ-

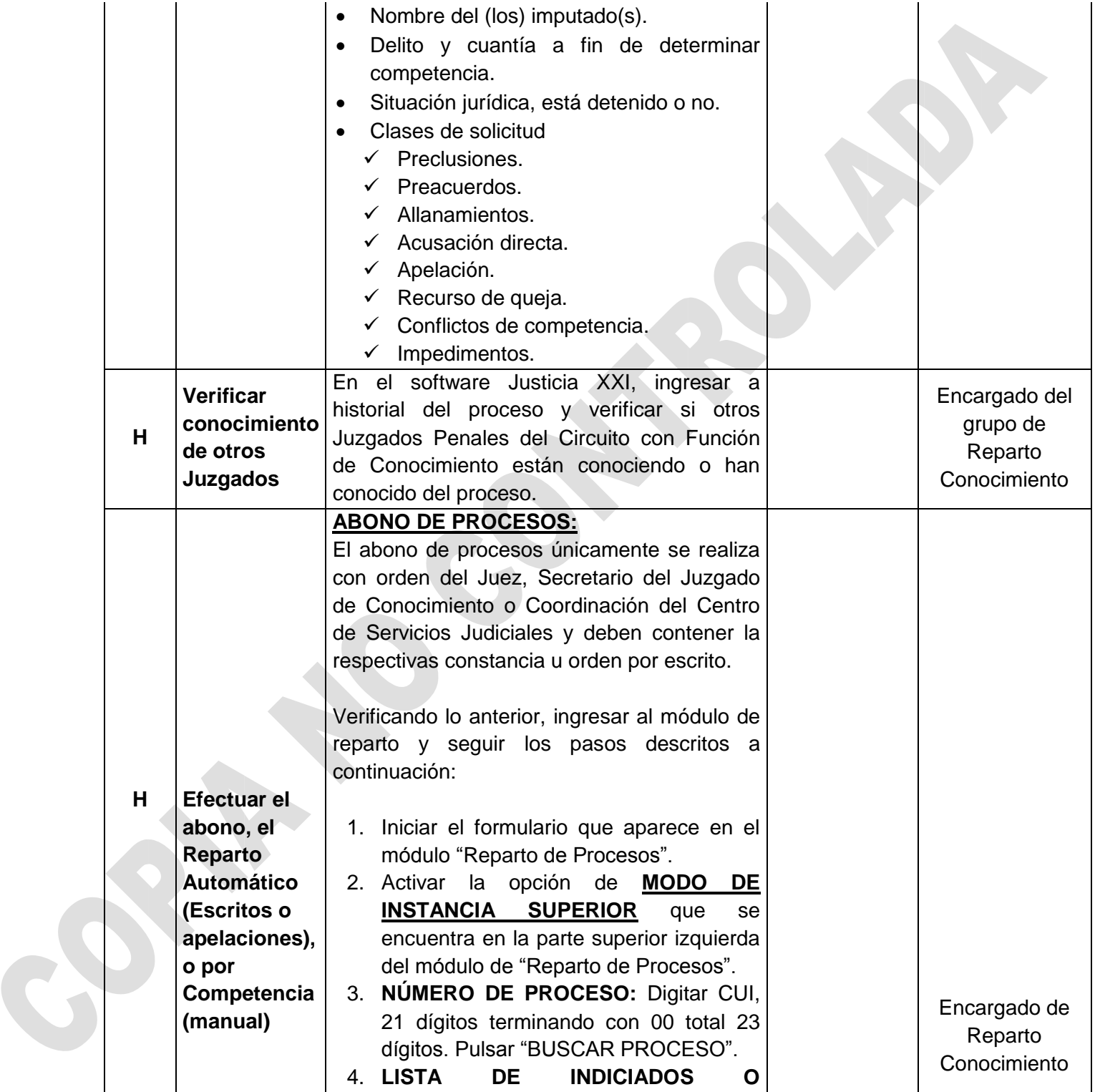

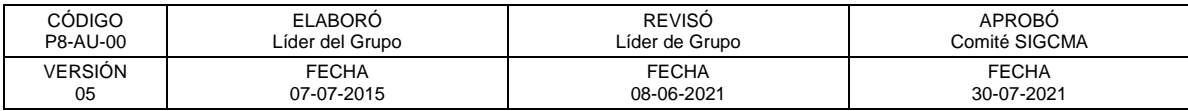

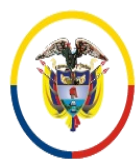

Consejo Superior de la Judicatura Centro de Documentación Judicial -CENDOJ-

# FORMATOS SIGCMA

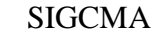

F

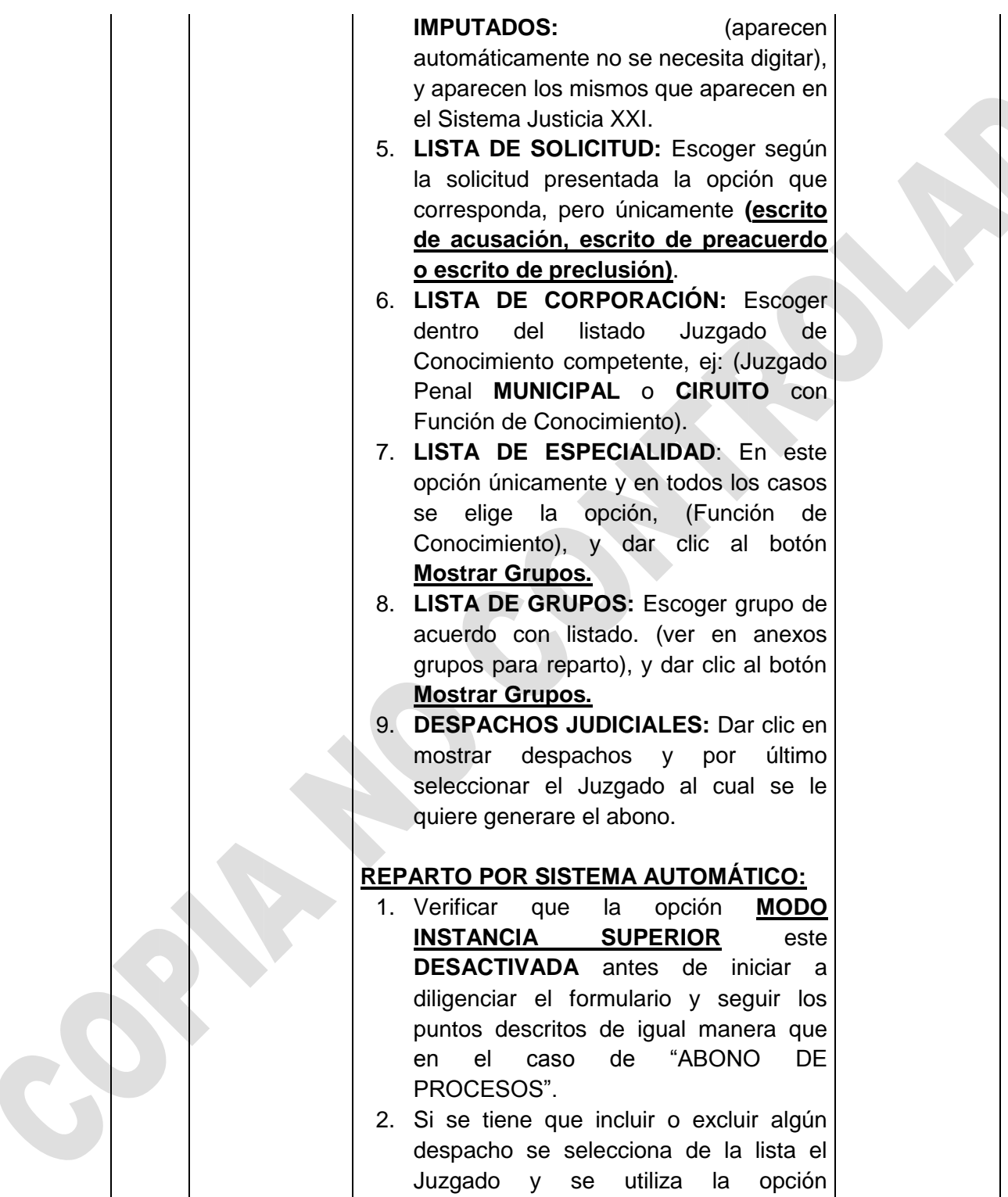

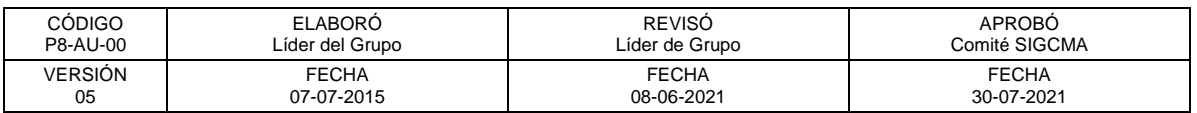

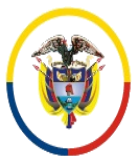

 Consejo Superior de la Judicatura SIGCMA Centro de Documentación Judicial -CENDOJ-

# FORMATOS SIGCMA

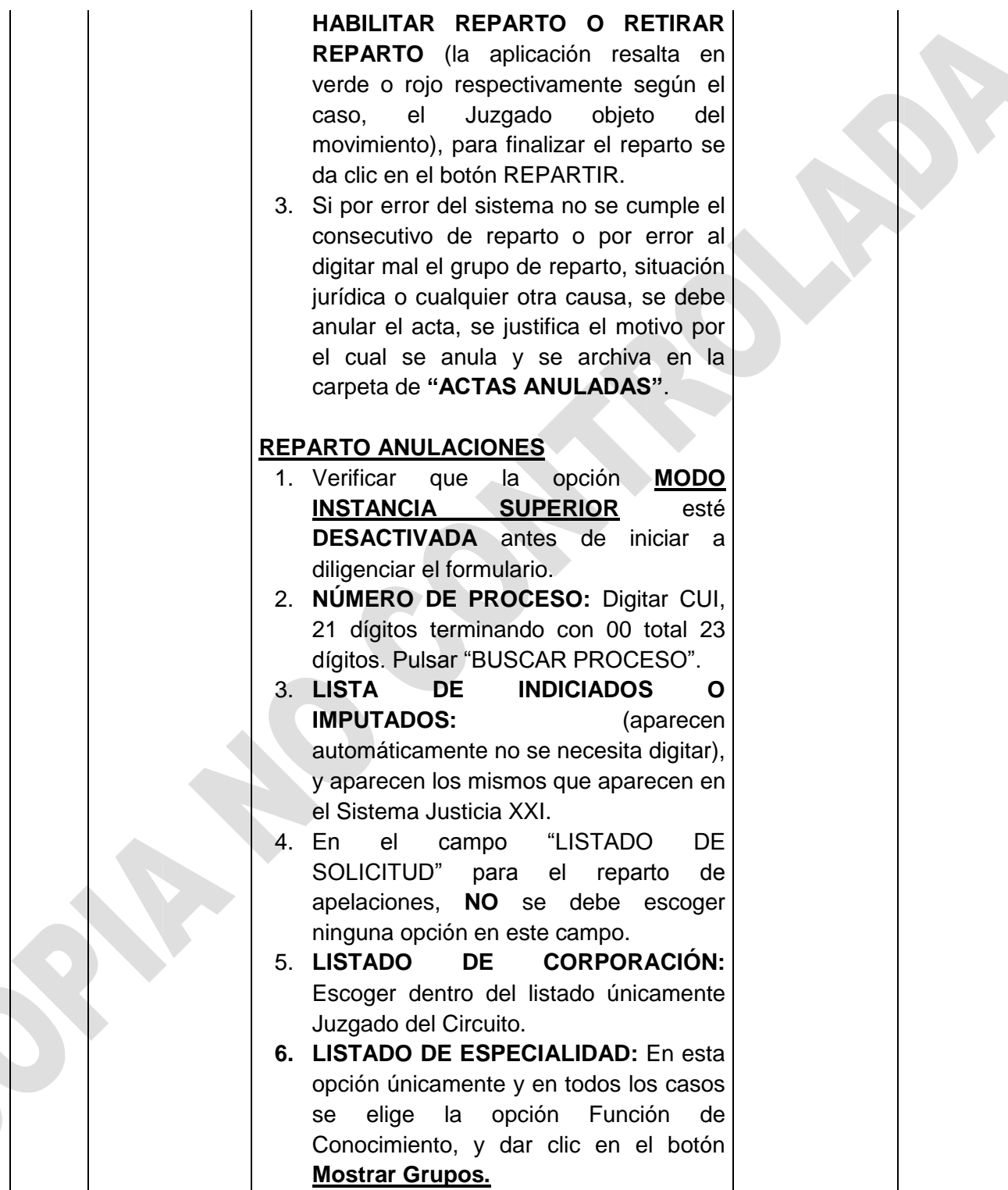

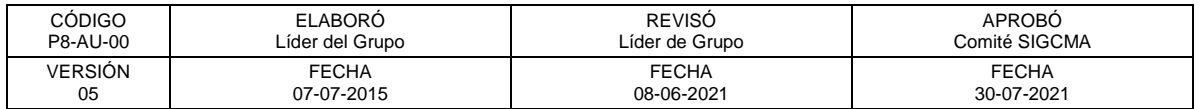

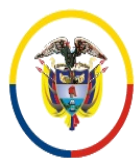

 Consejo Superior de la Judicatura SIGCMA Centro de Documentación Judicial -CENDOJ-

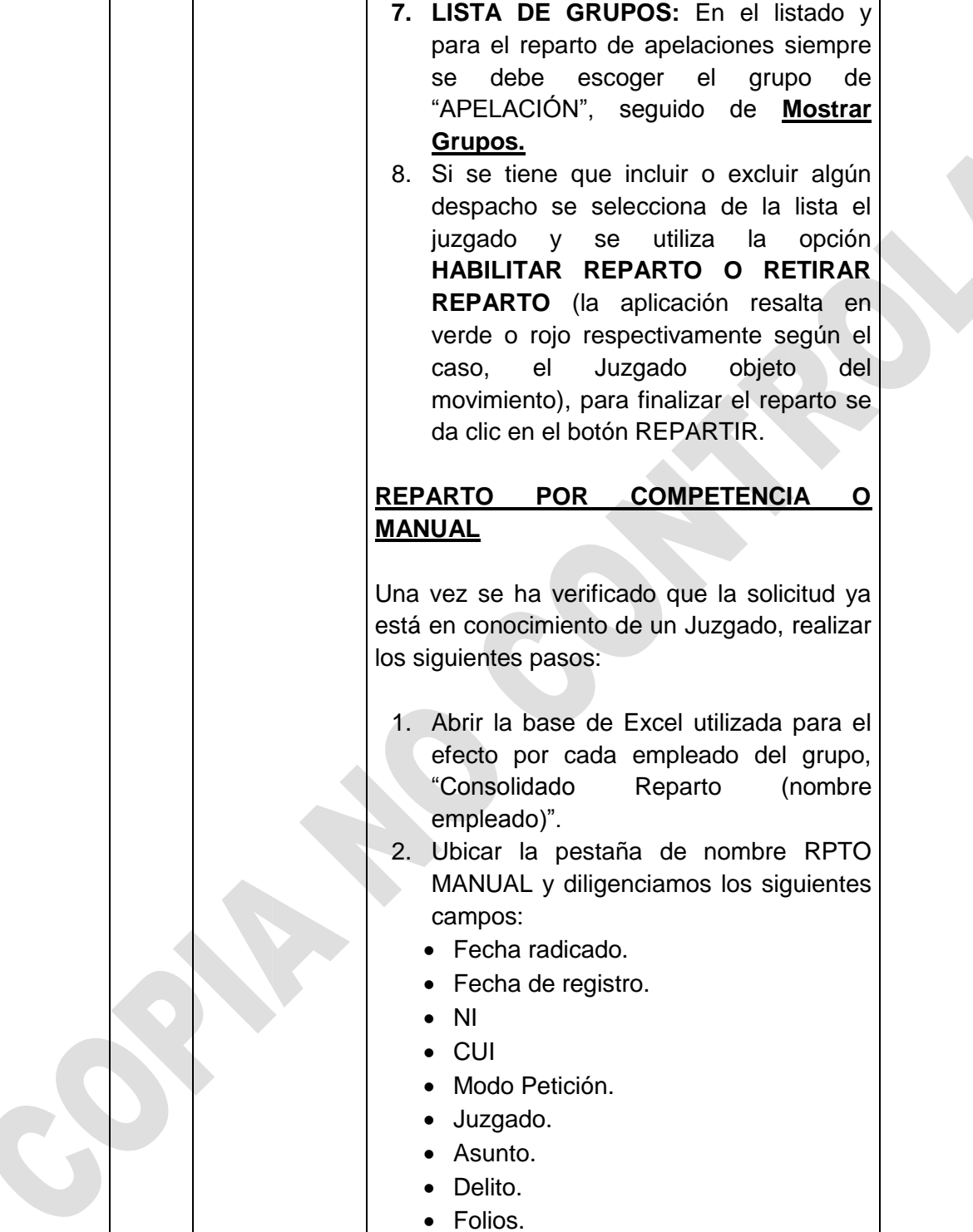

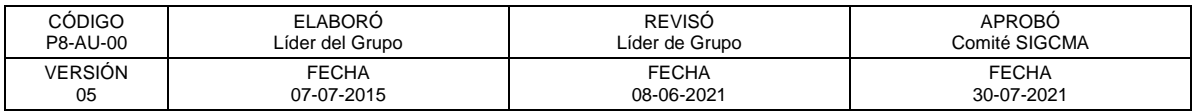

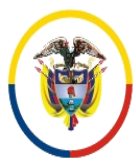

 Consejo Superior de la Judicatura SIGCMA Centro de Documentación Judicial -CENDOJ-

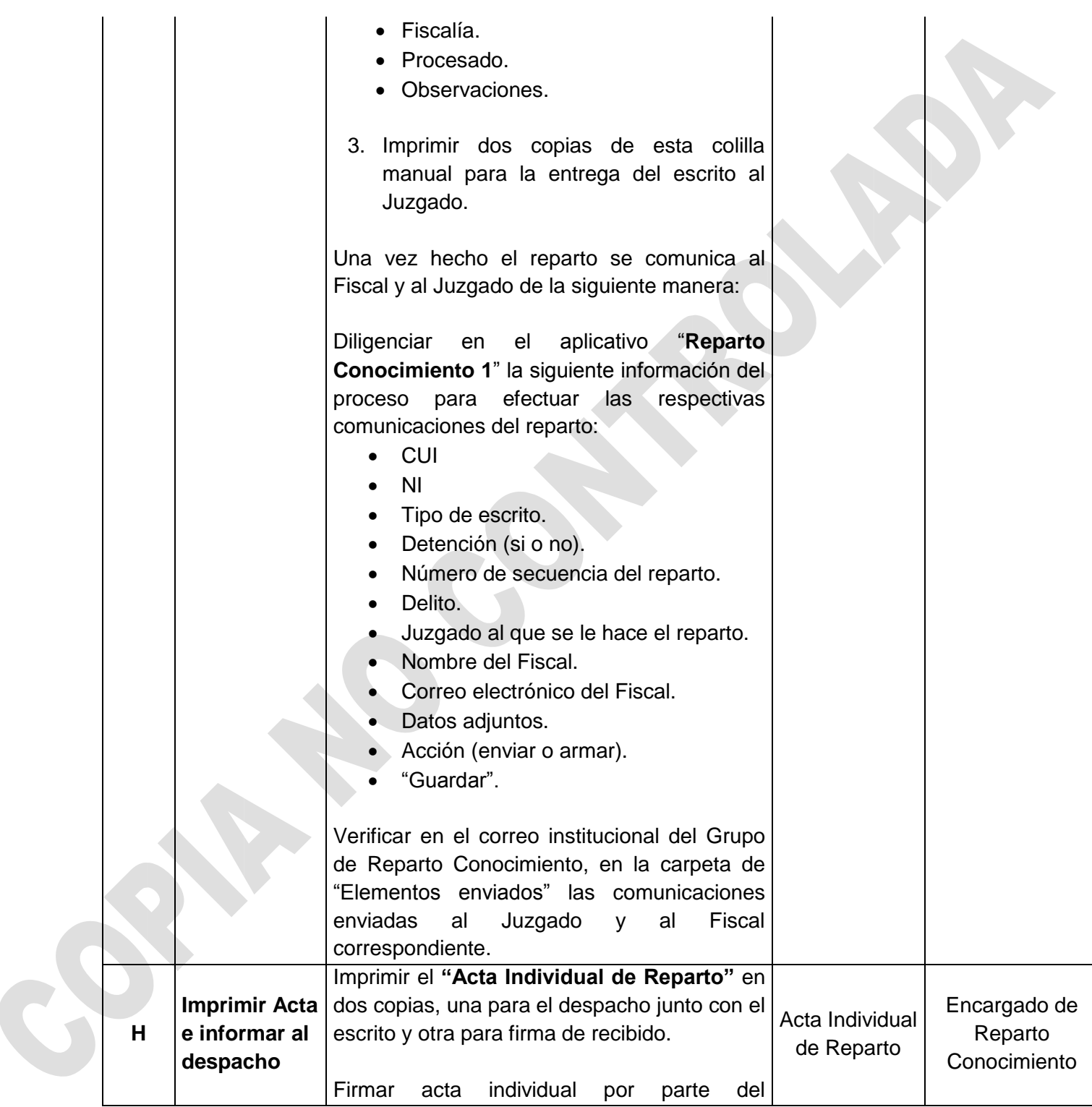

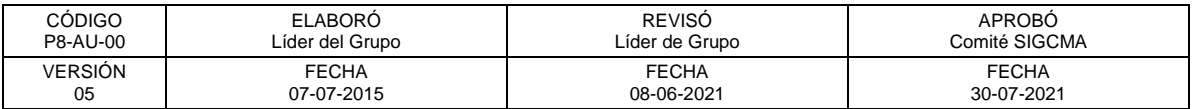

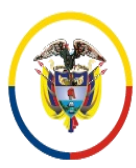

 Consejo Superior de la Judicatura SIGCMA Centro de Documentación Judicial -CENDOJ-

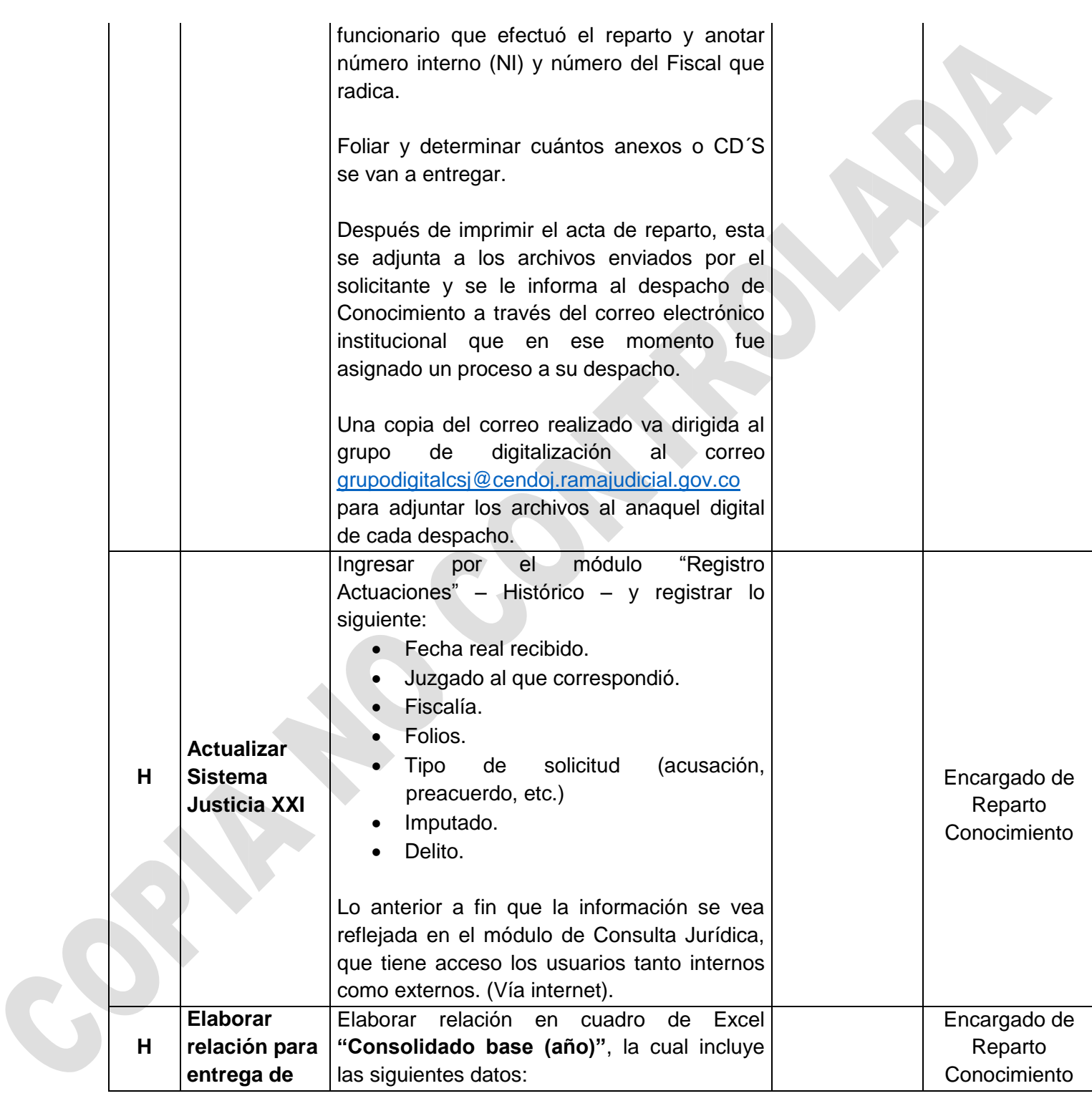

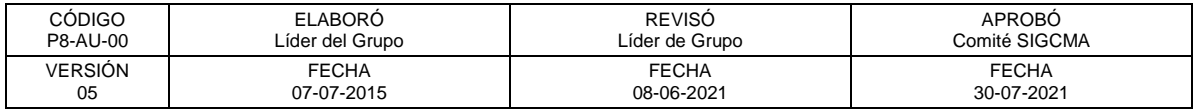

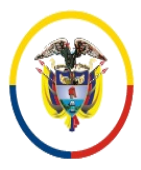

República de Colombia

 Consejo Superior de la Judicatura SIGCMA Centro de Documentación Judicial -CENDOJ-

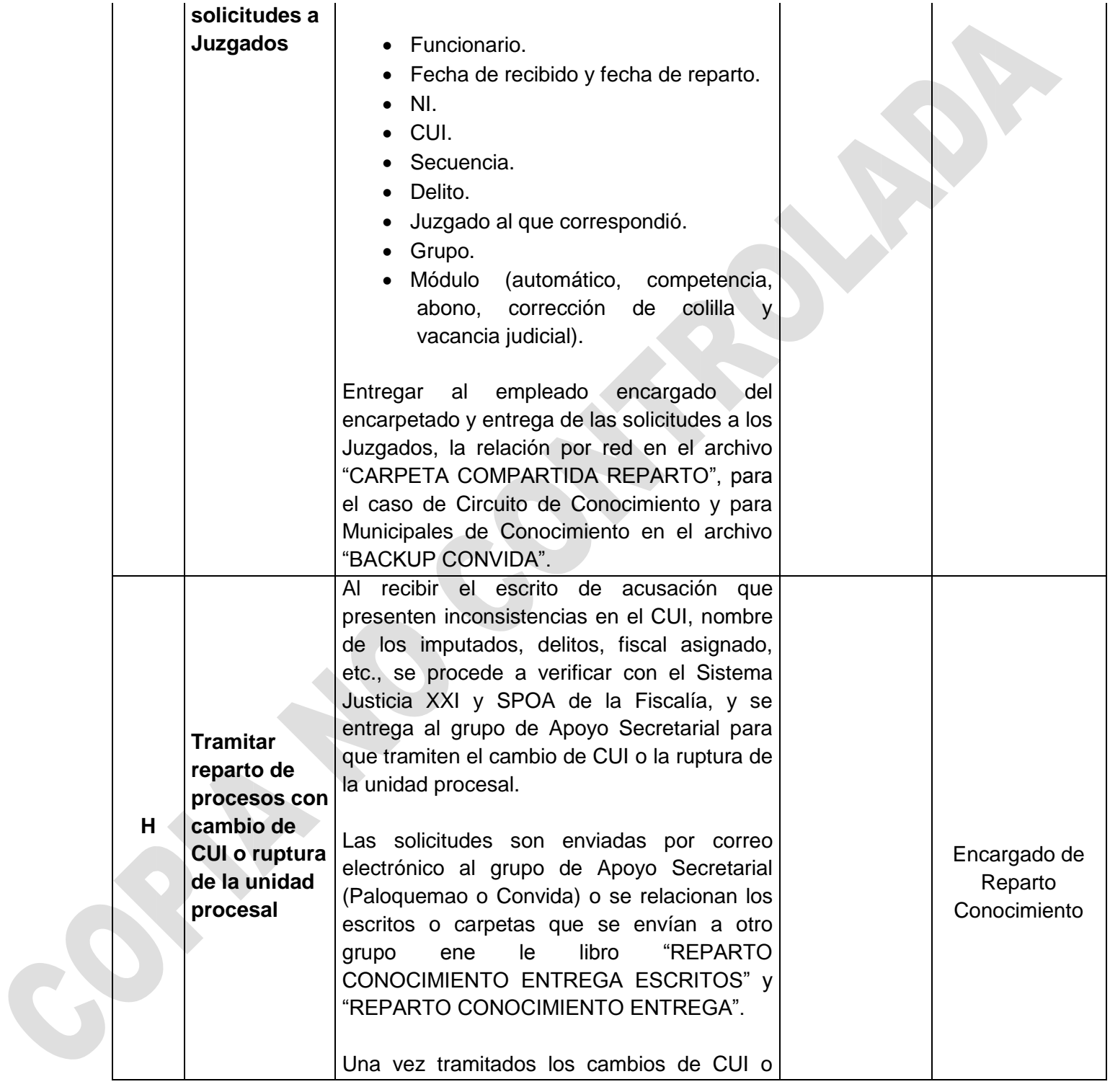

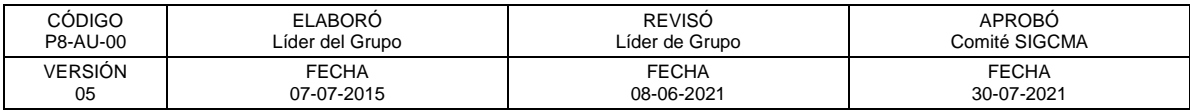

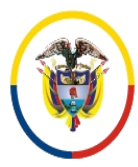

República de Colombia

 Consejo Superior de la Judicatura SIGCMA Centro de Documentación Judicial -CENDOJ-

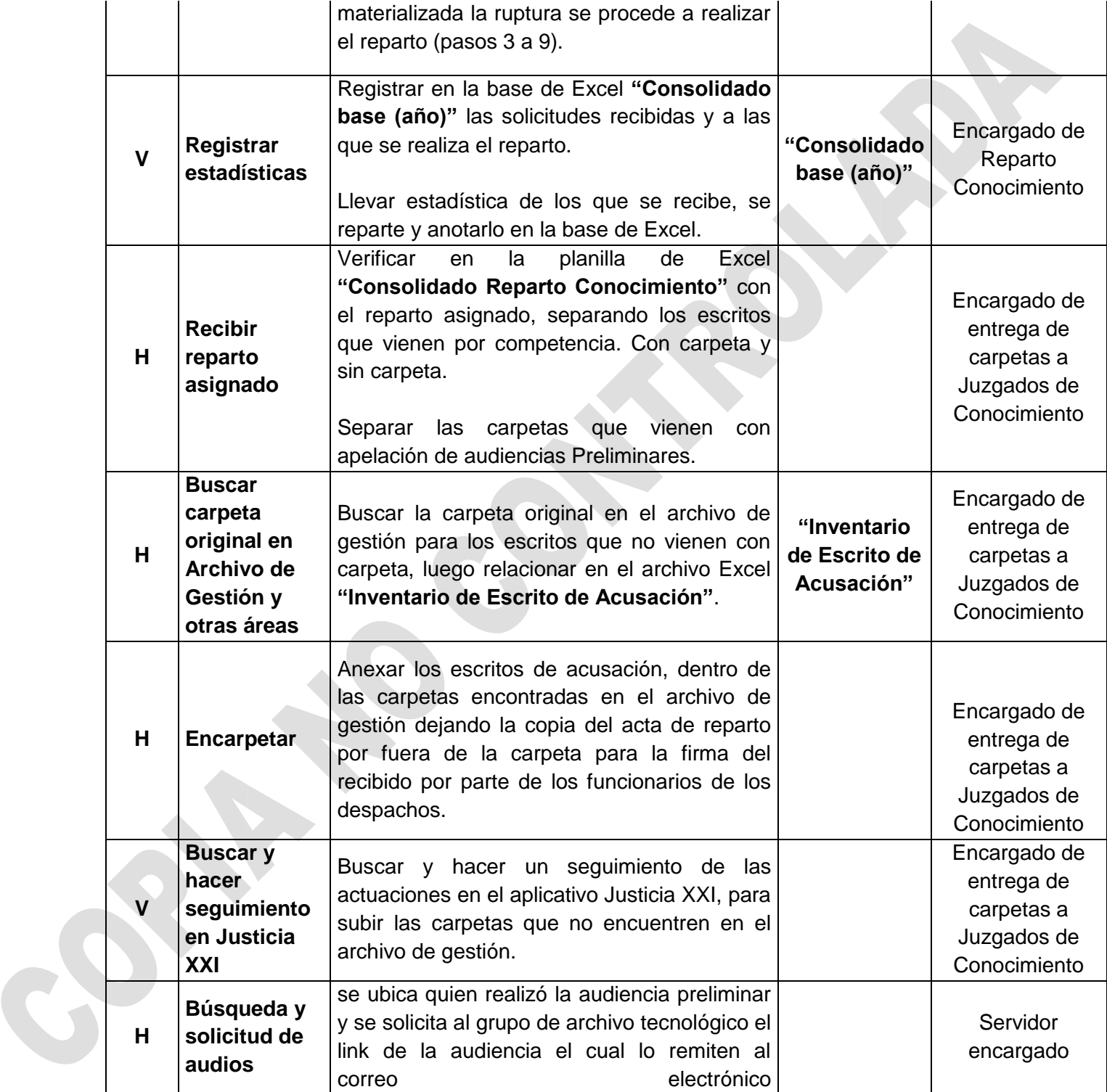

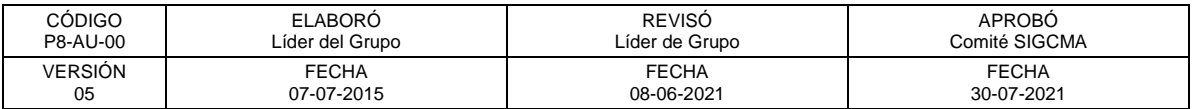

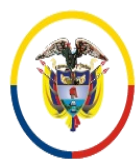

República de Colombia

 Consejo Superior de la Judicatura SIGCMA Centro de Documentación Judicial -CENDOJ-

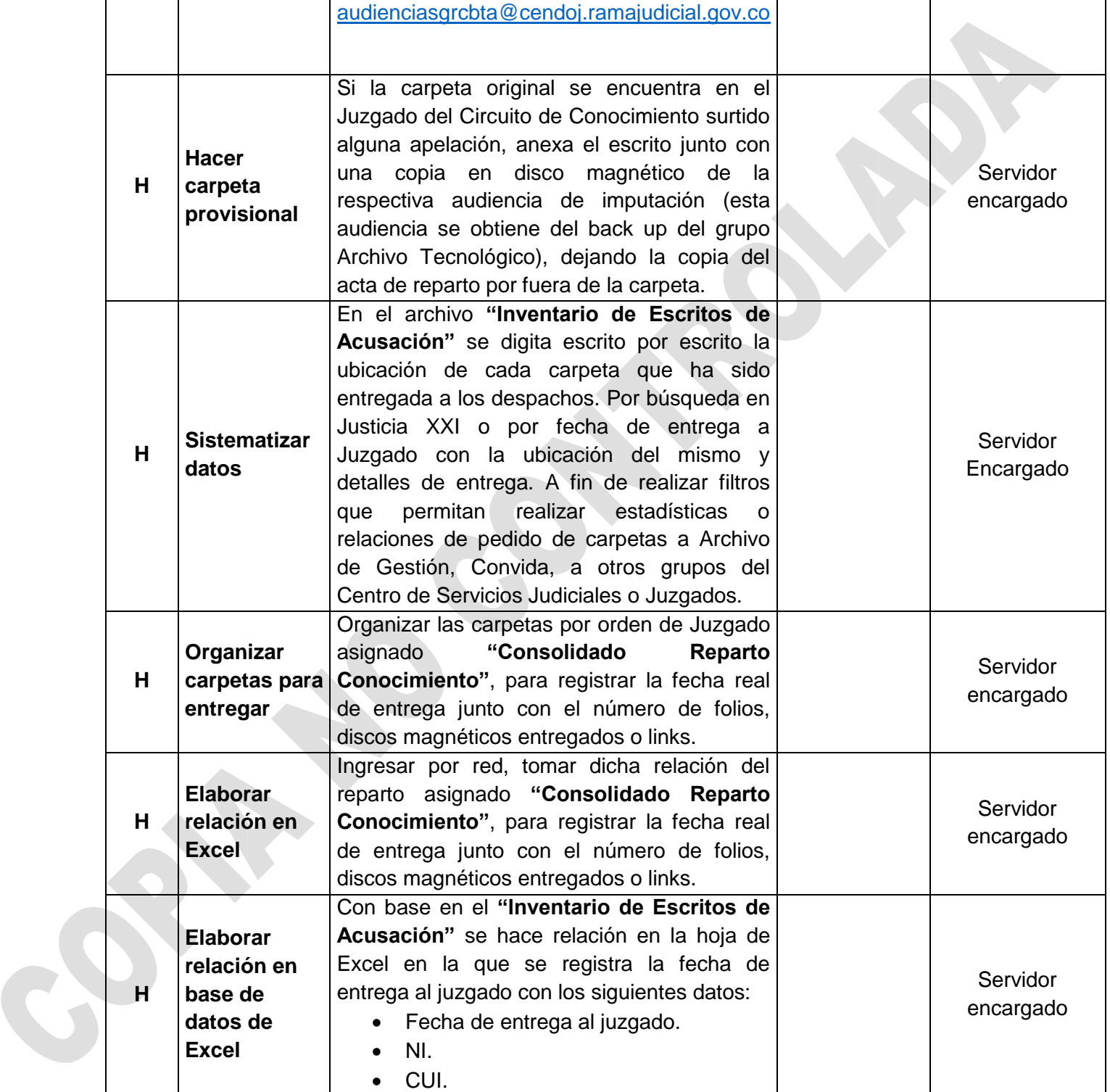

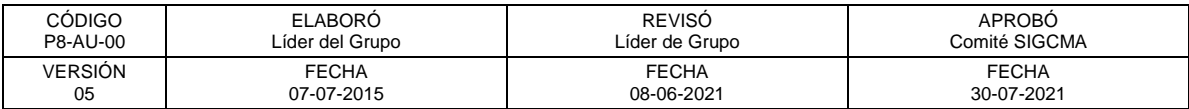

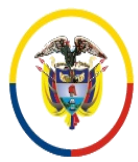

 Consejo Superior de la Judicatura SIGCMA Centro de Documentación Judicial -CENDOJ-

#### FORMATOS SIGCMA

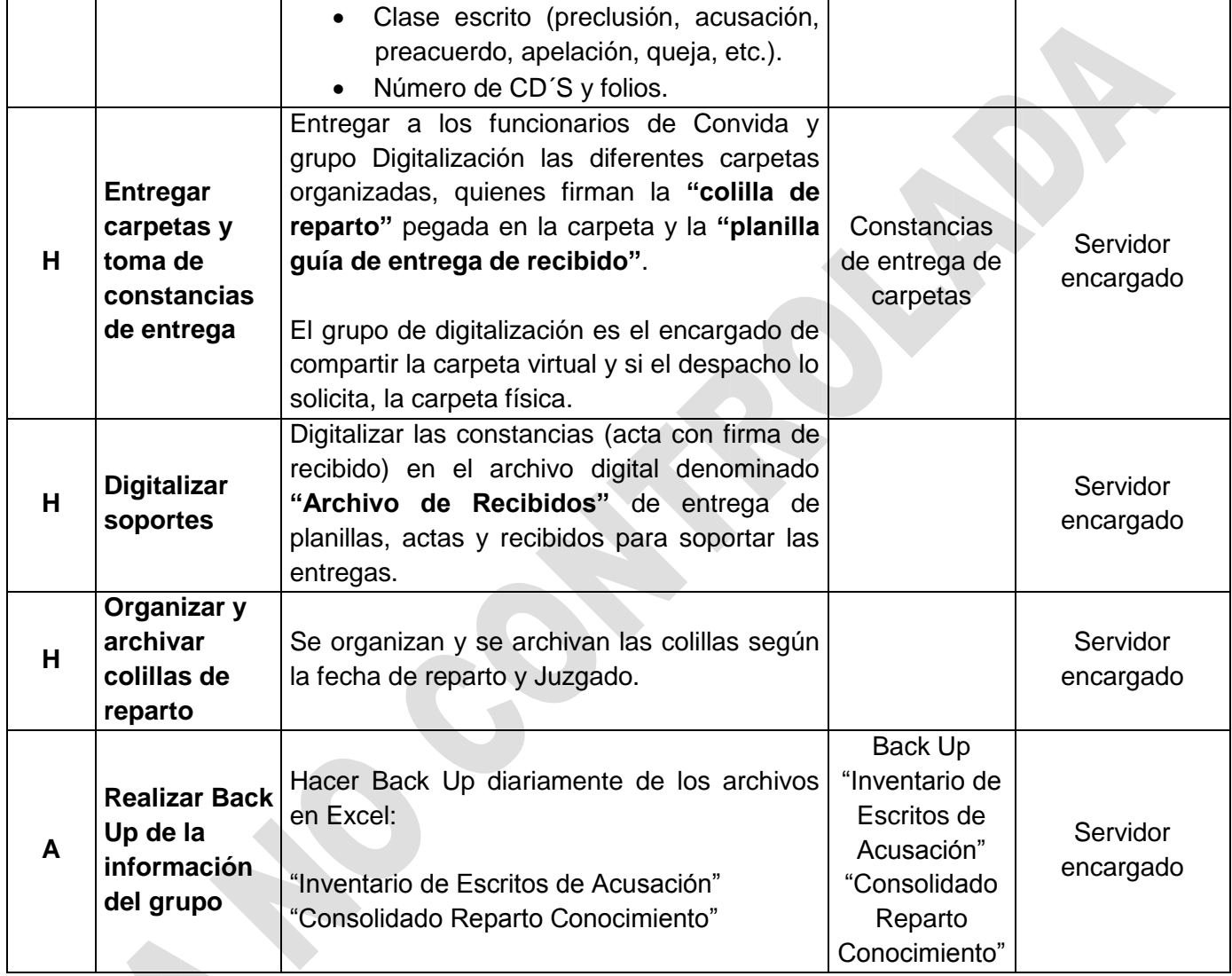

# **12. ANEXOS (Formatos, Guías, Instructivos, Planes)**

#### **CENTRO DE SERVICIOS JUDICIALES**

#### **GRUPOS PARA REPARTO A**

## **JUZGADOS PENALES DEL CIRCUITO CON FUNCIONES DE CONOCIMIENTO**

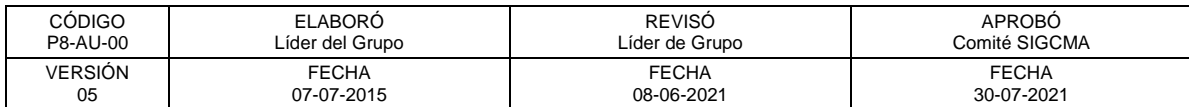

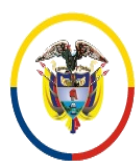

República de Colombia

 Consejo Superior de la Judicatura SIGCMA Centro de Documentación Judicial -CENDOJ-

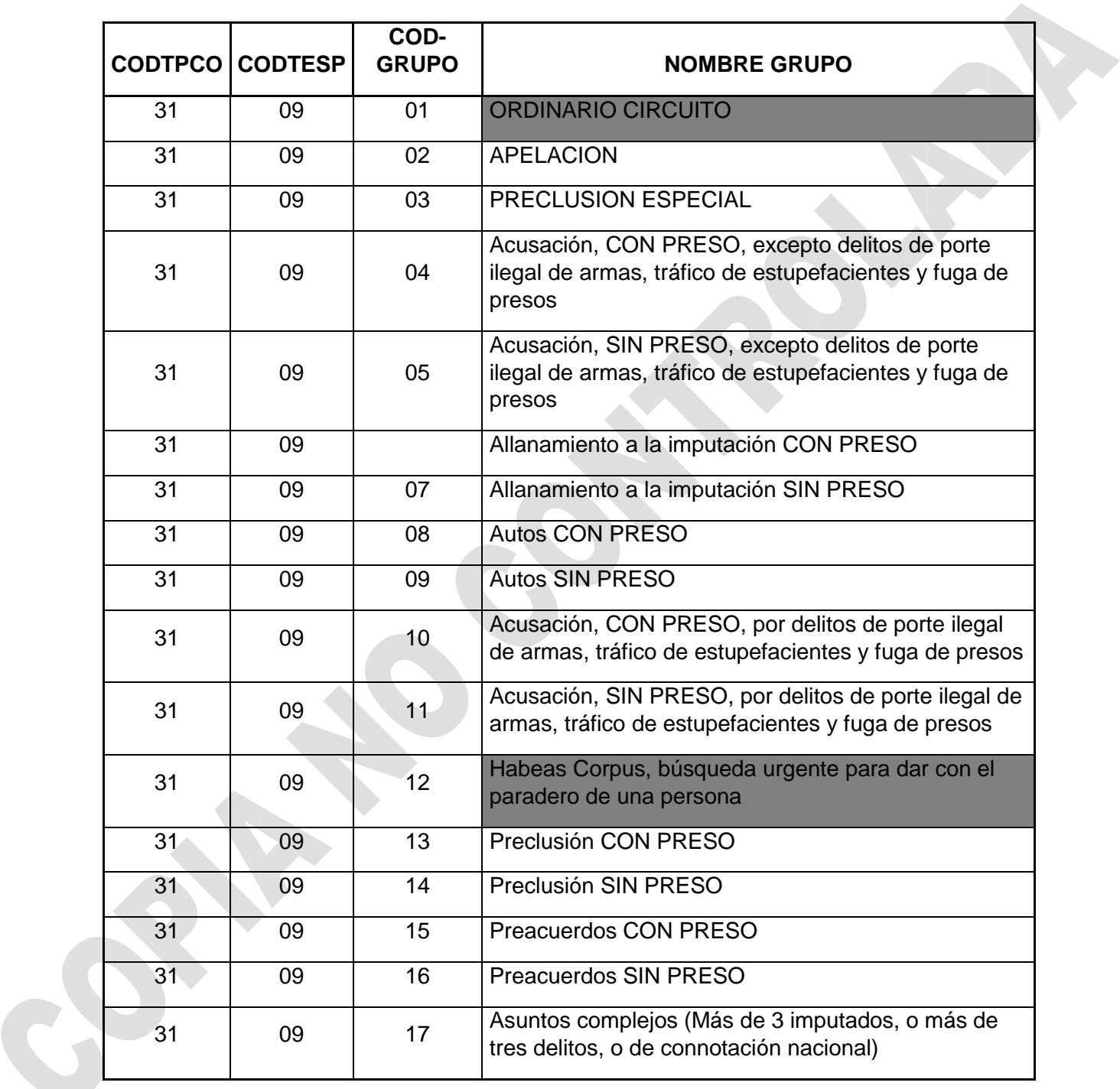

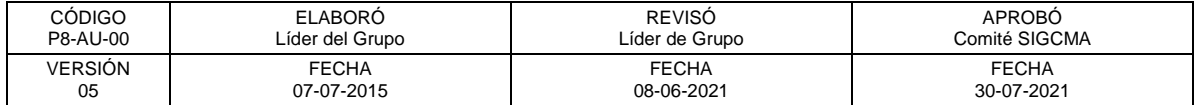

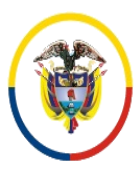

 Consejo Superior de la Judicatura SIGCMA Centro de Documentación Judicial -CENDOJ-

### FORMATOS SIGCMA

#### **GRUPOS PARA REPARTO A**

**JUZGADOS PENALES MUNICIPALES CON FUNCIONES DE CONOCIMIENTO**

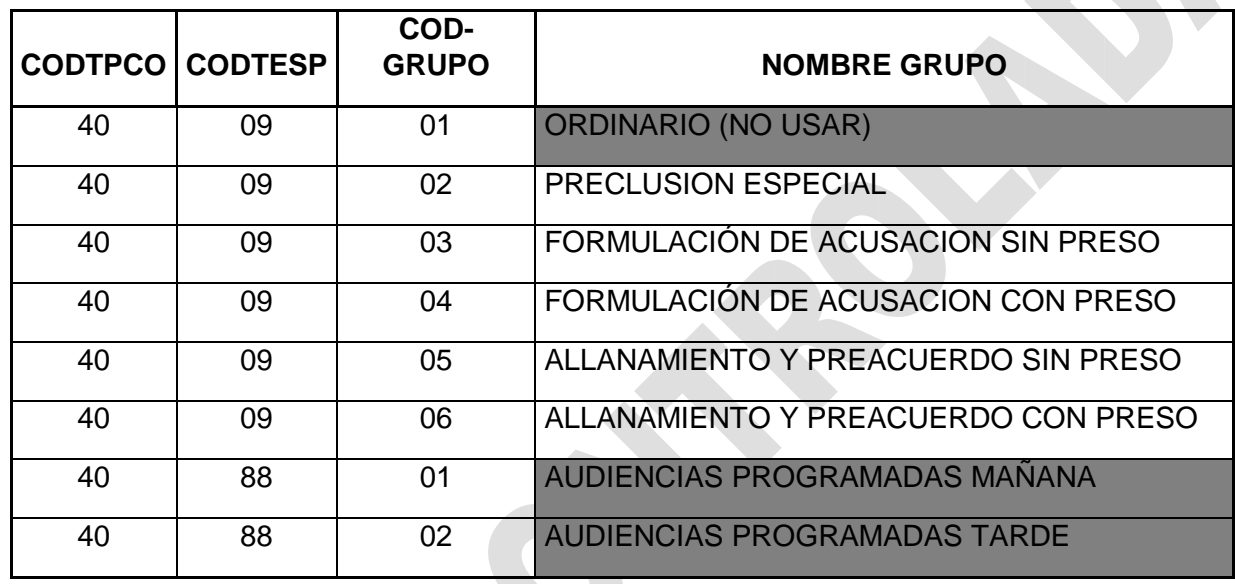

# **13. CONTROL DE REGISTROS**

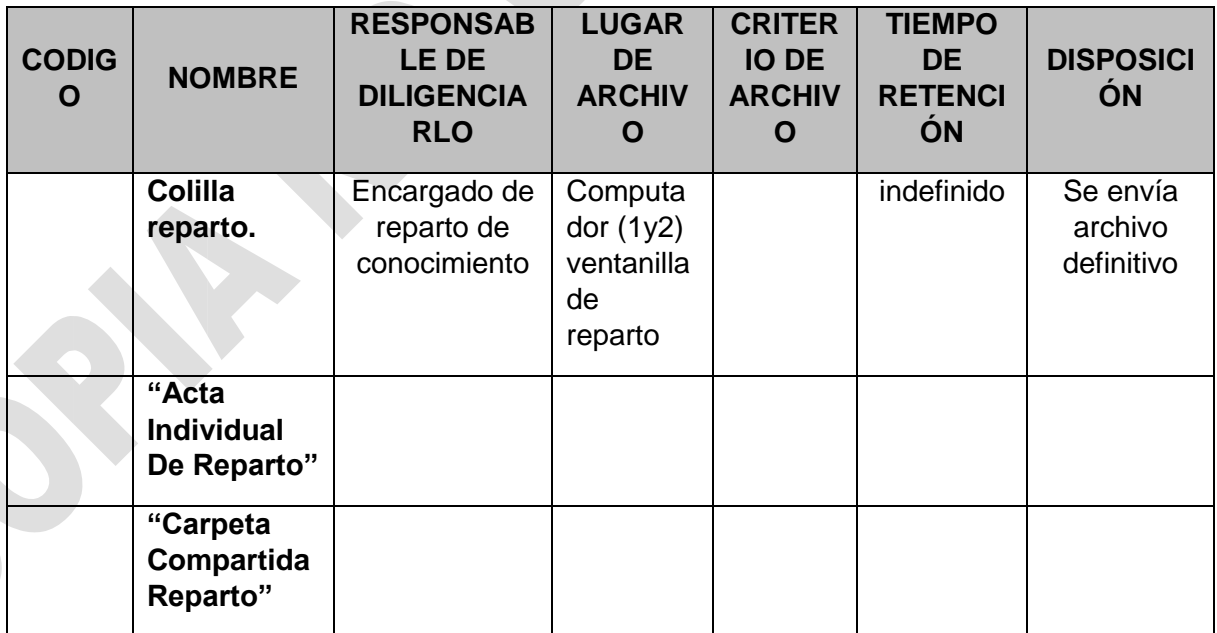

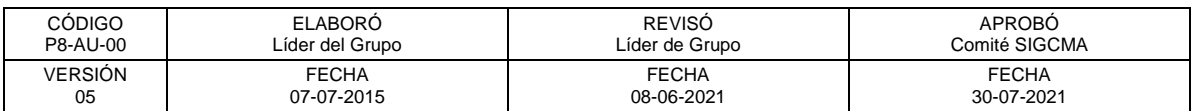

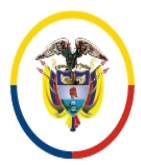

República de Colombia

 Consejo Superior de la Judicatura SIGCMA Centro de Documentación Judicial -CENDOJ-

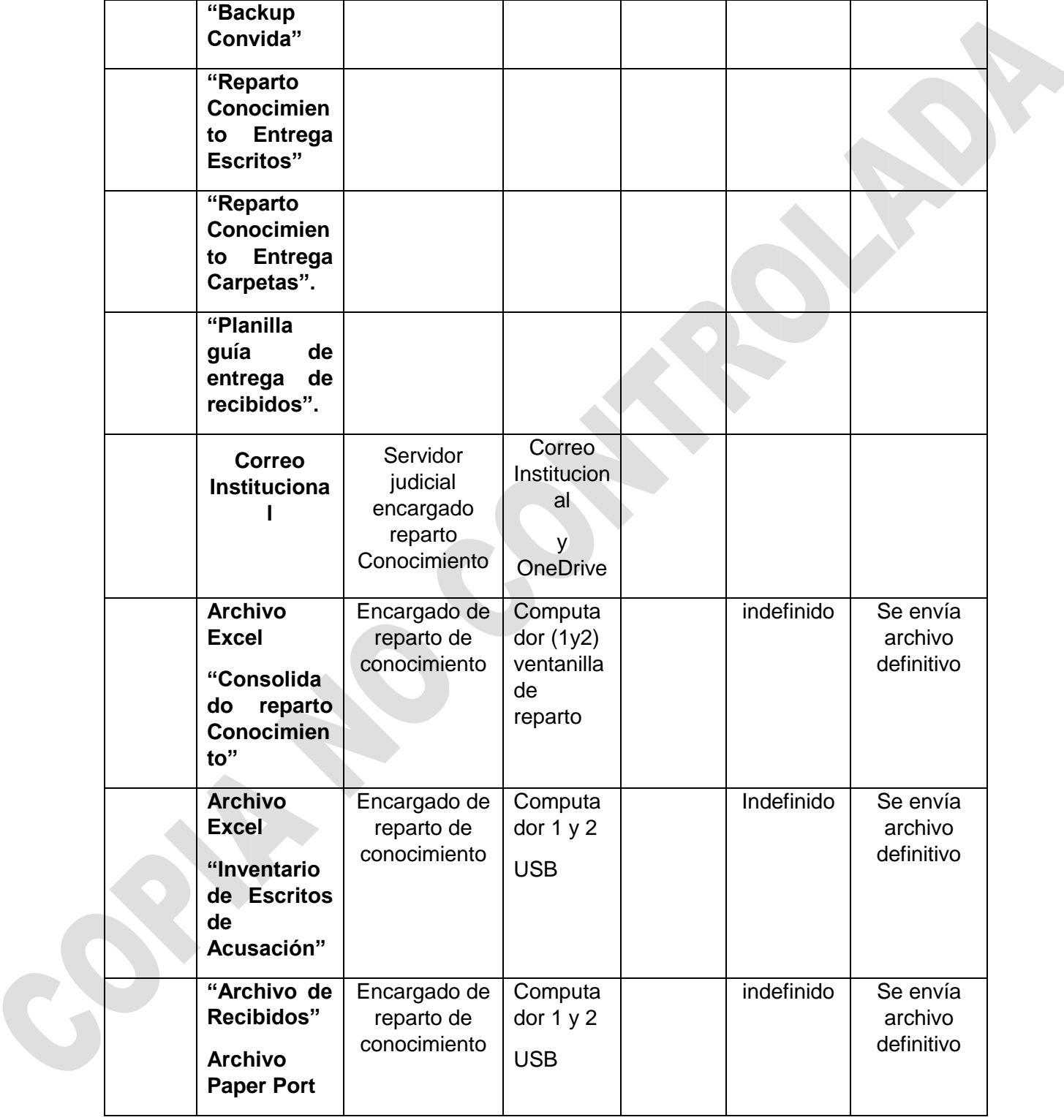

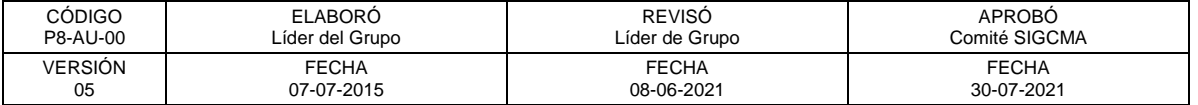

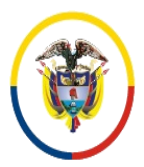

## **14. CONTROL DE CAMBIOS**

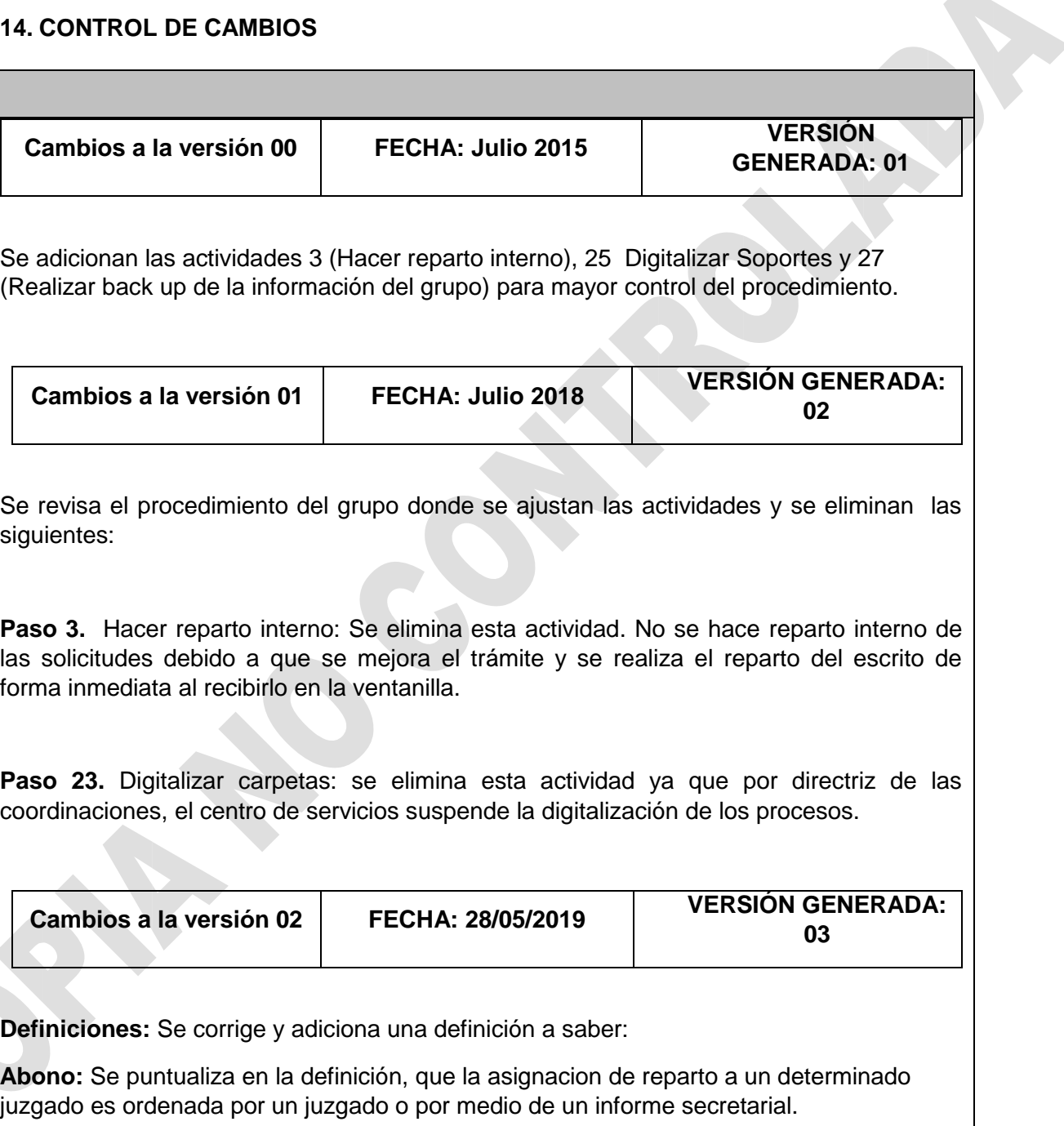

**Sistema abreviado:** Se agrega la definición**.**

![](_page_18_Picture_173.jpeg)

![](_page_19_Picture_0.jpeg)

#### FORMATOS SIGCMA

#### **Normatividad:**

Se organiza y actualiza la normatividad que aplica a éste procedimiento (Ley 1826 de 2017).

Se elimina: NTCGP1000:2009. Norma Técnica de Calidad en la Gestión Pública. Se actualiza la norma de calidad a la versión NTCISO 9001:2015, NTCISO 14001:2015, NTC ISO 31000:2018.

**Paso 1. Iniciar sesión:** se agrega en la descripción ingresar al "modulo de solicitud de audiencias".

**Paso 2. Recibir en la ventanilla:** se integra a este paso la obligación de exigir que todas las solicitudes tengan anexa la copia del SPOA, para verificar concordancia de los datos del proceso.

Se elimina el registro en la base "Consolidado reparto Conocimiento" porque el reparto se hace de inmediato en la ventanilla.

Se agrga nota aclaratoria para la cantidad de escritos a recibir.

**Paso 11. Recibir correspondencia relacionada:** se elimina éste paso porque no se recibe correspondencia, las adiciones al escrito de acusación se hacen por competencia. Se corrige en consecuencia la numeración quedando en el paso 11 la actividad "Registrar estadísticas"

![](_page_19_Picture_206.jpeg)

#### **Se incorpora la siguiente normatividad:**

Ley 270 de 2016. Estatutaria de la Administración de Justicia

LEY 734 DE 2002 Código Único Disciplinario.

Ley 1273 de 2009

Decreto Legislativo 806 de 2020

Acuerdo PCSJA17-10784

Acuerdo PCSJA20-11567 - Protocolo para la gestión de documentos electrónicos, digitalización y conformación del Expediente Judicial.

**Paso 2:** se agrega el correo electrónico como medio de recepción oficial para las solicitudes antes los juzgados con Función de Conocimiento; Se aclara, que no hay

![](_page_19_Picture_207.jpeg)

Página **20** de **23**

![](_page_20_Picture_0.jpeg)

República de Colombia

#### FORMATOS SIGCMA

límites para la radicación por fiscal, sin embargo, cada petición debe ser enviada en correo individual con sus respectivos soportes.

Paso 3: los grupos de apoyo secretarial (Paloquemao y Convida), recepción a juzgados y despachos de conocimiento, pueden enviar sus trámites pendientes a través del correo electrónico institucional.

**Paso 7:** Se renombra con "**Imprimir Acta e informar al despacho".** El acta de reparto se adjunta a los archivos enviados por el solicitante y se le informa al despacho de conocimiento a través del correo electrónico institucional que en ese momento fue asignado un proceso a su despacho.

Paso 16: Se agrega el paso 16, búsqueda y solicitud de audios. Se ubica quien realizo la audiencia preliminar y se solicita al grupo de archivo tecnológico el link de la audiencia el cual lo remiten al correo electrónico [audienciasgrcbta@cendoj.ramajudicial.gov.co](mailto:audienciasgrcbta@cendoj.ramajudicial.gov.co)

**Paso 22:** EL grupo de digitalización es el encargado de compartir las carpetas virtuales a los despachos de conocimiento y si el despacho lo solicita, entrega de carpeta física.

En Registros, se incluye el Correo Institucional

![](_page_20_Picture_215.jpeg)

**Pasos 3:** Se aclara en el responsable la posibilidad del plural, esto debido a que existe la posibilidad que el registro en Justicia XXI y la entrega del reparto a los juzgados de conocimiento lo realicen tanto dos integrantes del grupo como solamente uno.

**Paso 4:** Se modifica el nombre del paso para que sea más acorde con la descripción del mismo y darle claridad.

**Paso 6:** Se incluye en el paso el uso del aplicativo "**Reparto Conocimiento 1**", mediante el cual se le comunica tanto al juzgado asignado como al fiscal correspondiente sobre el reparto del escrito.

**Paso 9:** Se modificó el nombre del paso para que tener más claridad en su desarrollo, así mismo se corrigió el nombre de la base que se menciona en la descripción.

**Paso 11:** Se adiciona el nombre de la base a la que hace referencia para registrar la estadística.

#### **DEFINICIONES**

![](_page_20_Picture_216.jpeg)

Página **21** de **23**

![](_page_21_Picture_0.jpeg)

República de Colombia

- **Abono:** Asignación de reparto a un determinado Juzgado ordenada por un Juzgado o por un informe secretarial.
- **Apelación:** Es el recurso que tiene por objeto obtener del Tribunal Superior respectivo, que enmiende, con arreglo a derecho, la resolución del inferior. Serán inapelables las resoluciones dictadas por un Tribunal de juicio oral y solo procederá su interposición sobre algunas resoluciones dictadas por el Juez de Garantías. (Arts. 186 C.P.C. y 364 y 370 C.P.P.).
- **Asignación por Competencia:** Asignación manual cuando un determinado Juzgado tiene conocimiento de un proceso.
- **CUI:** Código Único de Identificación. Número de 21 dígitos, que identifica el número de proceso judicial.
- **Encarpetar:** Organizar la carpeta con la solicitud, los CD´S revisando la foliatura.
- **Escrito de acusación:** Documento que tiene por objeto definir los hechos jurídicamente relevantes que conducen a unos cargos penales que van a formularse al acusado, determinando la competencia del Juez conforme a dichos cargos. Adicionalmente, de inicio a una etapa de debate que concluye con una audiencia de juicio público, oral, con inmediación de pruebas, contradictorio, concentrado y con todas las garantías.
- **NI:** Número Interno, asignado por el Centro de Servicios Judiciales, al momento de la creación del proceso judicial.
- **Secuencia:** Número consecutivo que asigna el software "Módulo de Reparto" en el acta de reparto.
- **Preacuerdo:** Método de negociación utilizado en el Sistema Penal Acusatorio como mecanismo para humanizar el proceso y la pena y lograr la terminación anticipada de las actuaciones judiciales, se realiza entre el Fiscal, el implicado o acusado y su abogado, y debe ser sometido a la aprobación por parte del Juez de Conocimiento.
- **Preclusión:** Terminación del proceso penal sin agotamiento de todas las etapas procesales, ante la ausencia de mérito para sostener una acusación. Implica la adopción de una decisión definitiva por parte del Juez de Conocimiento, cuyo efecto es cesar la persecución penal contra el imputado respecto de los hechos objeto de la investigación, y por ende se encuentra investida de la fuerza vinculante de la cosa juzgada.
- **Recurso de queja:** El recurso de queja por apelación denegada o también denominado directo o de hecho, es el que se interpone ante el Juez superior cuando se estima que el Juez o Tribunal inferior incurra en denegación de justicia.
- **Impedimentos:** Limitaciones de hecho en las cuales se encuentra inmerso un funcionario dentro del proceso judicial, debe manifestarlo a quien le siga en turno, o si en el sitio no hubiere más de uno de la categoría del impedido o todos estuvieran impedidos, a otro del lugar más cercano, para que en el término improrrogable de tres (3) días se pronuncie por escrito.
- **Sistema Abreviado:** Ley 1826 de 2017. Procedimiento especial abreviado que hace mucho más corto el procedimiento penal para algunas conductas delictivas previamente establecidas. De igual manera regula lo concerniente al acusador

![](_page_21_Picture_280.jpeg)

![](_page_22_Picture_0.jpeg)

República de Colombia

 Consejo Superior de la Judicatura SIGCMA Centro de Documentación Judicial -CENDOJ-

privado donde se otorga al ciudadano, en algunos delitos, la posibilidad de investigar y acusar.

![](_page_22_Picture_89.jpeg)